## **Ablauf des einmaligen CSV-Artikelimports**

## JOMOsoft®

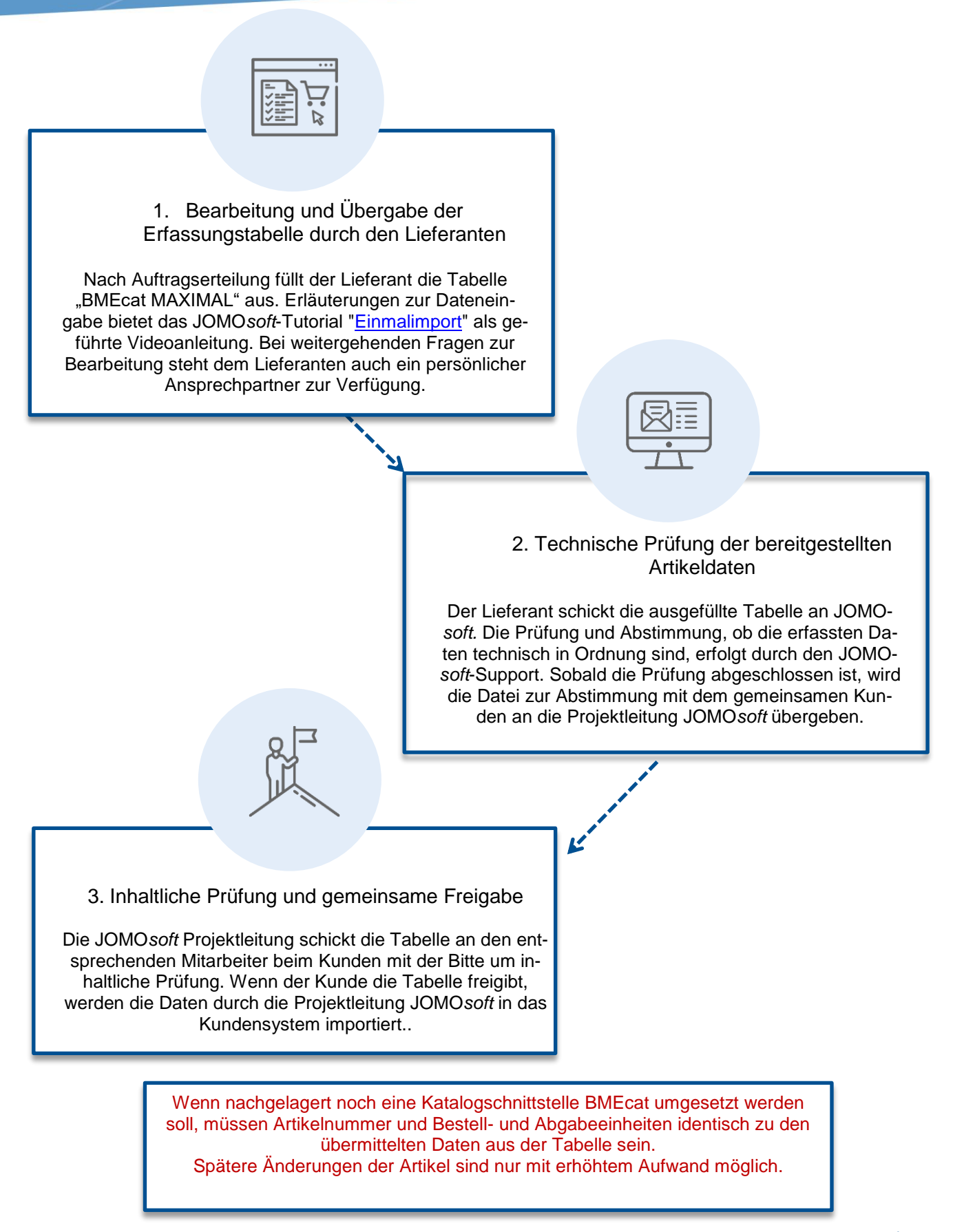